## Computer - Lernplan Klassenstufe 5/6

Wochen vom 20.04. - 01.05.2020

Hallo.

wir hoffen, Ihr hattet schöne Ferien. Für die Zeit bis zum Wiederbeginn des regulären Unterrichts gibt es eine neue Aufgabe.

Viel Erfolg und bleibt gesund

Fure Informatiklehrer

# Aufgaben im Fach Computer

Die Aufgaben für die kommenden Wochen sind Euch bereits vertraut.

#### 1. Bitte ergänzt folgenden Lückentext.

programmierbare informationsverarbeitende, Eingabe, Verarbeitung und Ausgabe, physischen Komponenten eines Computers, Maschine, alle Programme, Grundprinzip

2. Bitte lernt noch einmal die Gliederung der Tastatur. Das zugehörige Arbeitsblatt bzw. die entsprechenden Informationen findet Ihr in Euren Hefter. Falls Ihr da nichts findet, meldet Euch bitte per E-Mail.

## Hast Du einen Computer und/oder ein Smartphone sowie E-Mail?

Als ergänzende Übung habe ich bei lernsax ein sogenanntes Courselet eingestellt. Die Richtigkeit Eurer Angaben könnt Ihr da selbst prüfen, indem Ihr auf Auswertung klickt.

Schreibt bitte eine E-Mail unter Angabe von [Vorname Nachname] [Klasse] entweder an support@138os.lernsax.de oder an meine E-Mail bei Lernsax, wenn Ihr die Aufgaben gelöst habt.

### Hinweise zu Lernsax:

Wie erhalte ich Zugang zu Lernsax?

Dazu müssen Deine Eltern nur folgendes tun:

An deine Eltern:

Bitte laden Sie sich auf der Startseite von www.lernsax.de (linker Bereich unten --> Nutzungsbedingungen) die Einverständniserklärung herunter und senden sie unterschrieben mit Angabe der Klasse an mich über diese Adresse.

support@138os.lernsax.de

Sie erhalten dann umgehend die Zugangsdaten für Ihr Kind mit einer schulischen Mailadresse und damit Zugriff auf Lernmaterial im Fach Informatik und in Zukunft guch weiterer Fächer.

Mit freundlichen Grüßen - bleiben Sie alle gesund!

Th. Georgi Informatiklehrer Institutions-Admin

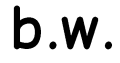

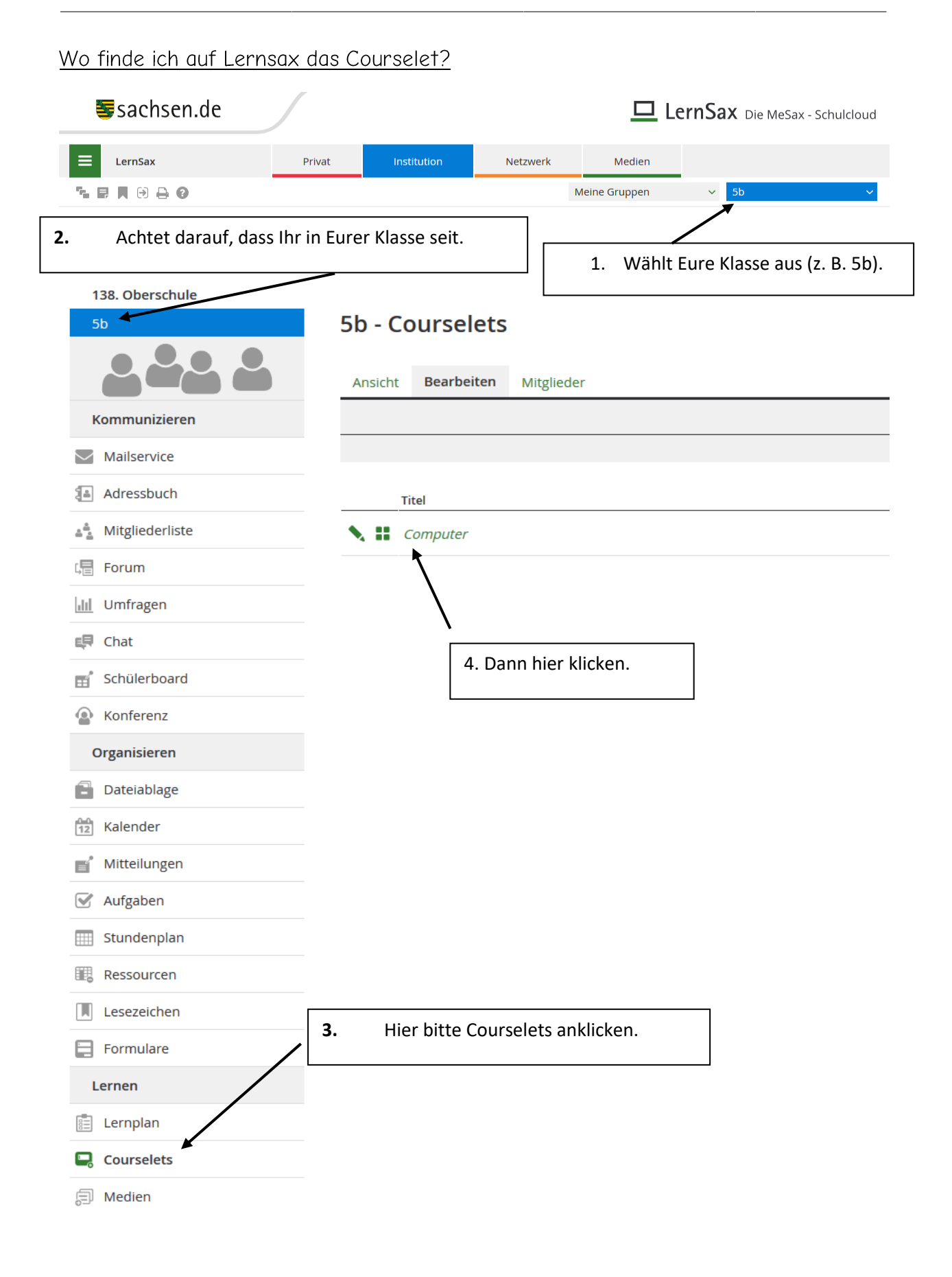

\_\_\_\_\_\_\_\_\_\_\_\_\_\_\_\_\_\_\_\_\_\_\_\_\_\_\_\_\_\_\_\_\_\_\_\_\_\_\_\_\_\_\_\_\_\_\_\_\_\_\_\_\_\_\_\_\_\_\_\_\_\_\_\_\_\_\_\_\_\_\_\_\_\_\_\_\_\_\_\_\_\_